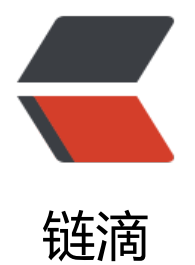

## \r'"'"': command [no](https://ld246.com)t found 解决办法

作者: fengjx

原文链接:https://ld246.com/article/1488765818607

来源网站:[链滴](https://ld246.com/member/fengjx)

许可协议:[署名-相同方式共享 4.0 国际 \(CC BY-SA 4.0\)](https://ld246.com/article/1488765818607)

当我们执行shell脚本的时候提示'\r': command not found,但是检查了很多次并没有发现什么问题。

原因是windows下的换行符是\r\n,而linux下的换行符是\n,所以只要执行下面的命令把\r去掉就可 了。

#转化为unix格式 sed -i 's/\r\$//' <filename>

附:# Linux中使用sed命令替换字符串小结

sed替换的基本语法为:

sed 's[/原字符串/替换字符串/](http://www.cnblogs.com/huai371720876/p/4738886.html)'

单引号里面,s表示替换,三根斜线中间是替换的样式,特殊字符需要使用反斜线"\"进行转义,但是单引 '" 是没有办法用反斜线"\" 转义的,这时候只要把命令中的单引号改为双引号就行了,例如:

sed "s/原字符串包含'/替换字符串包含'/" //要处理的字符包含单引号

命令中的三根斜线分隔符可以换成别的符号,这在要替换的内容有较多斜线是较为方便,只需要紧跟s定 <u>即可,例如换成问号"?"</u>:

sed 's?原字符串?替换字符串?' //自定义分隔符为问号

可以在末尾加g替换每一个匹配的关键字,否则只替换每行的第一个,例如:

sed 's/原字符串/替换字符串/' //替换所有匹配关键字

上箭头"^″表示行首,美元"\$″符号如果在引号中表示行尾,但是在引号外却表示末行(最后一行),这 犯二了,搜了半天哪个符号表示首行,半天才想起来,首行就是数字"1″啊.那么在行首和行尾添加字符串 是把行尾和行首替换,例如:

sed 's/^/添加的头部&/g' //在所有行首添加

- sed 's/\$/&添加的尾部/g' //在所有行末添加
- sed '2s/原字符串/替换字符串/g' //替换第2行
- sed '\$s/原字符串/替换字符串/g' //替换最后一行
- sed '2,5s/原字符串/替换字符串/g' //替换2到5行
- sed '2,\$s/原字符串/替换字符串/g' //替换2到最后一行

替换样式可以多个在同一条命令中执行,用分号";"分隔,例如:

sed 's/^/添加的头部&/g; s/\$/&添加的尾部/g' //同时执行两个替换规则

sed处理过的输出是直接输出到屏幕上的,要保存可以将输出重定向,或者使用参数"i"直接在文件中 换:

sed -i 's/原字符串/替换字符串/g' filename //替换文件中的所有匹配项